## **TuftsMedicine**

## **EpicEdge Tips & Tricks**

## Volunteer Request Form is Now Available to Add in a Telephone Encounter

## February 2023

The Volunteer Request Form is now available for Chaplains to add in a Telephone Encounter contact type in Remote Client.

1. Select Add/Remove Forms.

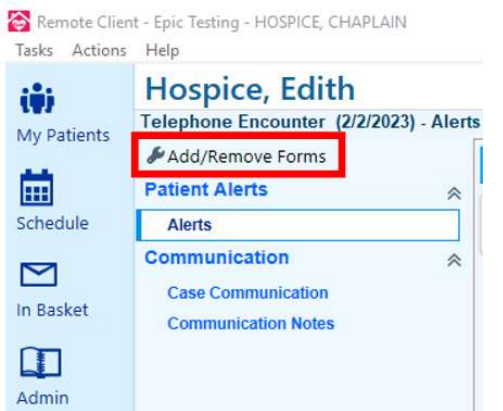

2. Select the **Volunteer Request** Form and Save.

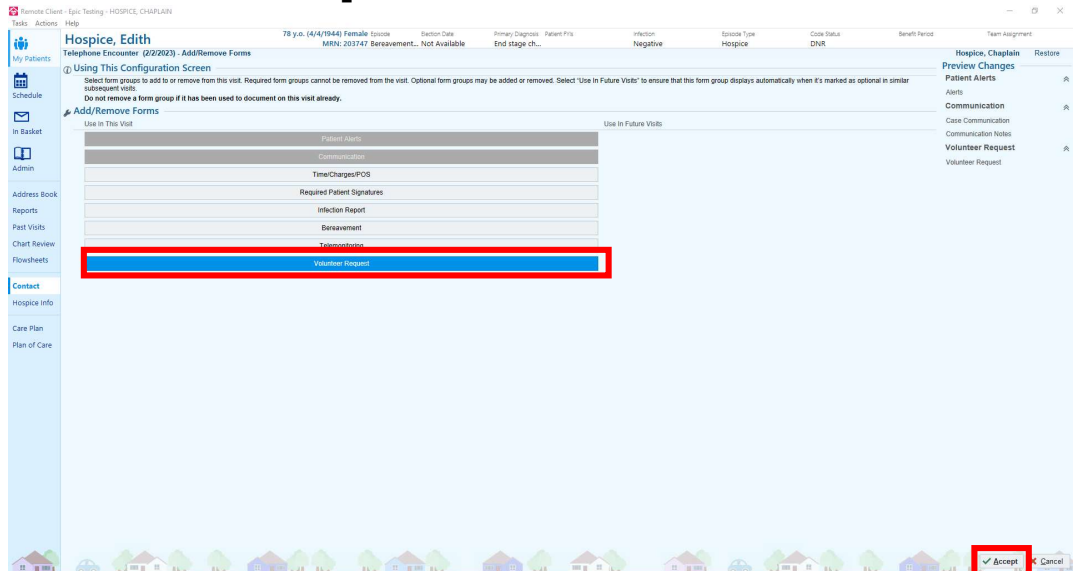